## **AIRE DE STATIONNEMENT**

Parking areas

## **PERPIGNAN RIVESALTES**

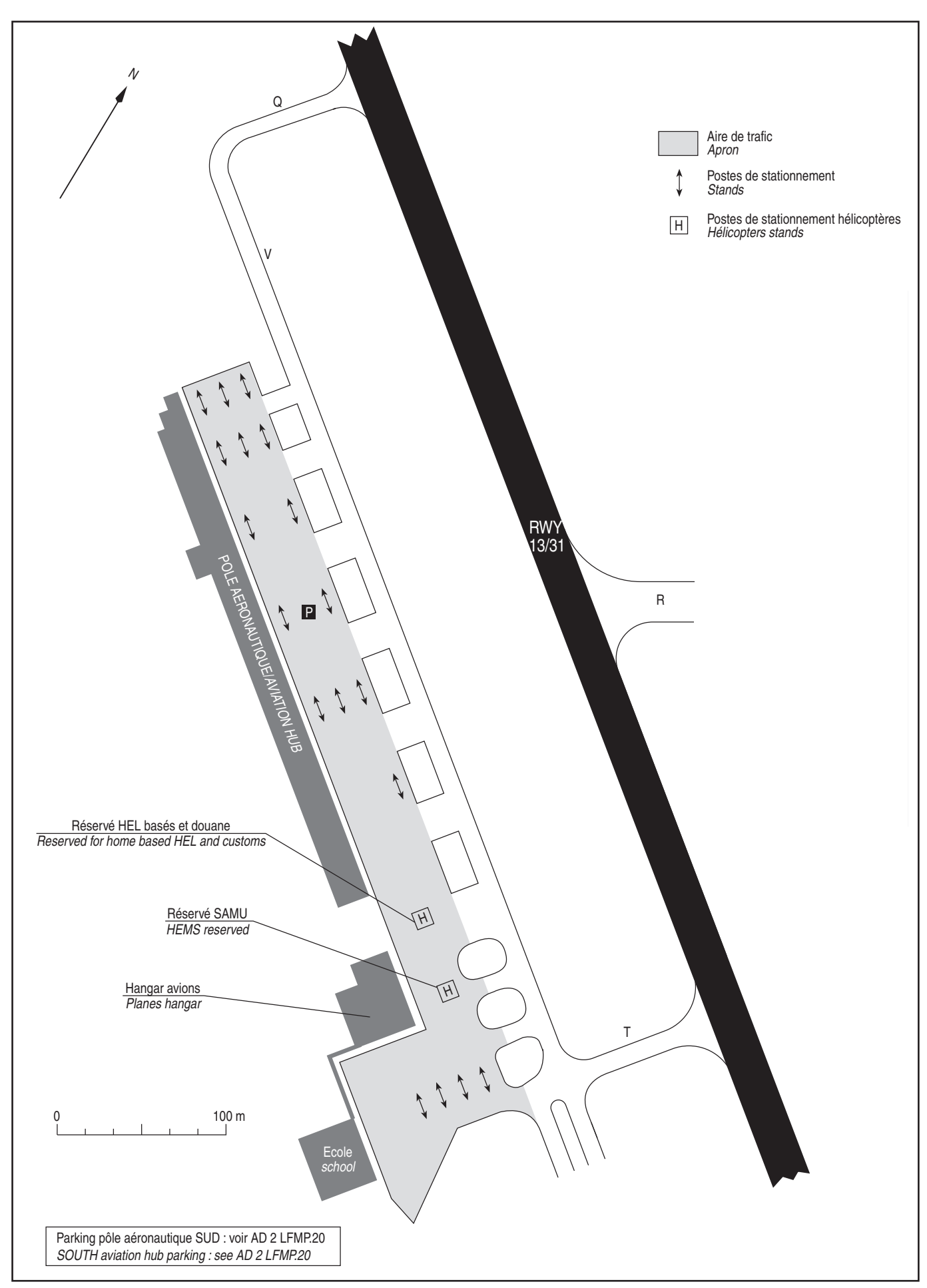

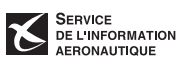